## **Seite 375 Beispiel**

## **Detaillierte Lösung für CASIO ClassPad**

In der Wain-Anwendung wird zunächst im Funktionen-Editor die Funktion definiert.  $y1(x) = binomialCDf(x, 100, 0.7)$ .

Man erhält dann die nebenstehende Wertetabelle.

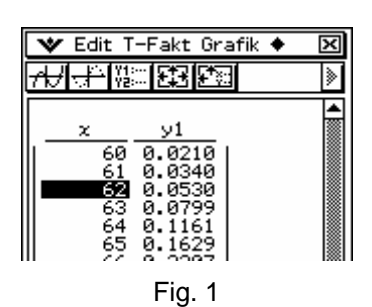

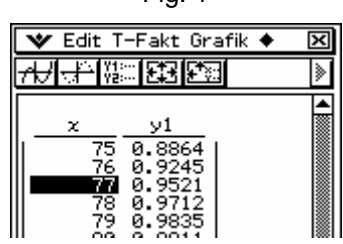

Fig. 2

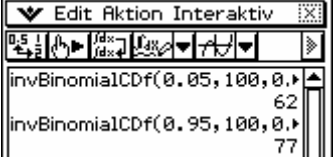

Alternative: invBinomialCDf

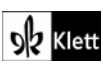